# **Contour - Bug #3441**

# **Masquer le bouton Verifier**

14/03/2014 11:24 - Jean-Louis Frucot

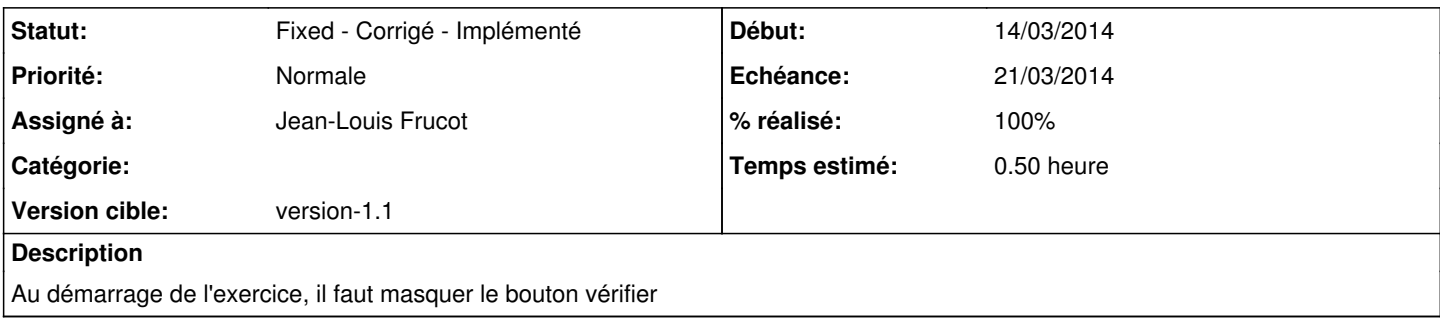

#### **Historique**

## **#1 - 05/04/2014 08:09 - Jean-Louis Frucot**

*- Statut changé de Assigned - En cours à Fixed - Corrigé - Implémenté*

## **#2 - 05/04/2014 08:10 - Jean-Louis Frucot**

*- % réalisé changé de 0 à 100*